## **Cisco Router User Guide**

Getting the books Cisco Router User Guide now is not type of inspiring means. You could not forlorn going following books stock or library or borrowing from your links to get into them. This is an totally simple means to specifically acquire lead by on-line. This online message Cisco Router User Guide can be one of the options to accompany you like having extra time.

It will not waste your time. understand me, the e-book will unquestionably circulate you additional matter to read. Just invest tiny get older to door this on-line notice Cisco Router User Guide as competently as review them wherever you are now.

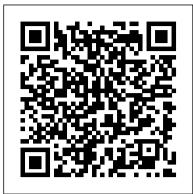

Cisco Router User Guide

Cisco RV320/RV325 Gigabit Dual WAN VPN Router Command Line Interface Guide -Reference Guide Release 1.2.1.x (PDF - 535 KB) Cisco RV215W Wireless-N VPN Router Cisco RV134W VDSL2 Wireless-AC VPN Router

Cisco 4000 Series ISRs Software Configuration Guide ...

Cisco 1921 Router User Manual and Data Sheet. Cisco 's devices including the Cisco 1921 router and 2800 router often attract the attention of many customers around the globe. They have something to offer to any one out there. Over the years, Cisco has been renowned for being a great producer of routers. Not shocking, their routers attract a lot of attention from scores of customers around the world.

WRT120N User Guide - Linksys

Cisco RV320/RV325 Gigabit Dual WAN VPN Router ...

Basic Cisco Router commands How to Build a Cisco Router Base Configuration: Cisco Router Training 101 Configure a Cisco Router for internet access Cisco Router Access-Lists Part 1 (Fundamentals): Cisco Router Training 101 Cisco IOS Router Basic Configuration STOP Buying IT Certification Books - CCNA | CCNP | A+ | Network+ Setting up a console connection to a Cisco 1941 Router Configuring Cisco Router (Part 1) Basic Cisco 2821 to ISP Home Router Setup Configuration Cisco Router 871w configuration step by step, your way to success Using Juniper for the First Time | **JunOS CLI** 

Cisco Router Configuration Physically connecting cisco router or switch

Introduction to NAT and PAT Connect cisco router to home router

Connect to Cisco console port Basic Switch Configuration Subnetting Made Easy by Cisco Networking Academy Student Brian Morgan

Cisco CCNA: How to wipe the configuration on your router NAT Configuration on a Cisco Router (Port Address Translation): Cisco Router Training 101 ISP to Cisco router configuration

VLANs, and Trunks, and Switches, Oh My! MicroNugget: How to Configure Policy-Based Routing on Cisco Routers CCNA Certification: How to Configure an IP Address on your Cisco Router CCNA: How To Configure Static Routes on Cisco Router How to Configure DHCP on a Cisco Router Connect Cisco Router \u0026 Switch to ISP Home Router and Access Internet MicroNugget: How to Configure NAT (PAT) on Cisco **Routers** How to Initially Configure a Cisco Switch Tutorial

Cisco router create user

Cisco User Manuals Download | ManualsLib

The Router offers a Dynamic Domain Name System Maximum Number of Users Enter the maximum (DDNS) feature. DDNS lets you assign a fixed host and number of computers that you want the DHCP server to domain name to a dynamic Internet IP address. Page 9: Setup > Mac Address Clone

Cisco Cloud Native Broadband Router User's Guide, Release ... The Cisco 4000 Series ISRs are modular routers with LAN and WAN connections that can be configured by means of interface modules, including Cisco Enhanced Service Modules (SM-Xs), and Network Interface Modules (NIMs). NIM slots also support removable storage for hosted applications.

CISCO 7246 - UBR ROUTER USER MANUAL Pdf Download | ManualsLib Cisco Cloud Native Broadband Router User's Guide, Release 20.3

. Chapter Title. Cisco Cloud Native Broadband Router Maintenance. PDF - Complete Book (55.73 MB) PDF - This Chapter Cisco User Guide for Various Cisco VoIP Phones and Routers (5.19 MB) View with Adobe Reader on a variety of devices Basic Cisco Router commands How to Build a Cisco Router Base Configuration: Cisco Router Training 101 Configure a Cisco Router for internet access Cisco Router Access-Lists Part 1 (Fundamentals): Cisco Router Training 101 Cisco IOS Router Basic Configuration STOP Buying IT Certification Books - CCNA | CCNP | A+ | Network+ Setting up a console connection to a Cisco 1941 Router Configuring Cisco Router (Part 1) Basic Cisco 2821 to ISP Home Router Setup Configuration Cisco Router download. Also for: Ubr7200-npe-gi, Ubr7246vxr. 871w configuration step by step, your way to success Using Juniper for the First Time | JunOS CLI

Cisco Router Configuration Physically connecting cisco router or switch

Introduction to NAT and PAT Connect cisco router to home router

Connect to Cisco console portBasic Switch Configuration Subnetting Made Easy by Cisco Networking Academy Student Brian View & download of more than 13495 Cisco PDF user manuals, service Morgan

Cisco CCNA: How to wipe the configuration on your routerNAT Configuration on a Cisco Router (Port Address Translation): Cisco Router Training 101 ISP to Cisco router configuration VLANs, and Trunks, and Switches, Oh My! MicroNugget: How to Configure Policy-Based Routing on Cisco Routers CCNA Certification: How to Configure an IP Address on your Cisco Router CCNA: How To Configure Static Routes on Cisco Router How to Configure DHCP on a Cisco Router Connect Cisco Router \u0026 Switch to ISP Home Router and Access Internet MicroNugget: How to Configure NAT (PAT) on Cisco Routers How

Cisco router create user

Book Title. Cisco Cloud Native Broadband Router User's Guide, Release 20.3 . PDF - Complete Book (55.73 MB) View with Adobe Reader on a variety of devices

Cisco 1921 Router User Manual and Data Sheet | Cisco User ... In the Router Accesssection, enter a secure password for your router, then re-enter the password to confirm it . Your password should be at least eight characters in length . The most secure type of password should include a mix of uppercase and lowercase letters, numbers, and punctuation . 4.

Cisco Cloud Native Broadband Router User's Guide, Release ...

to Initially Configure a Cisco Switch Tutorial

Cisco 3G and 4G Serviceability Enhancement User Guide 27/Nov/2012; Licensing Information. ... Cisco 806 Router Software Configuration Guide 14/Sep/2007; Cisco 805 Router Software Configuration Guide 14/Sep/2007; German version of Cisco 826, 827, 828, 831, 836, and 837 and SOHO 76, ...

Linksys E-Series Routers User Guide

There are gathered the guidance for users of such products as Cisco routers, Cisco VoIP phones, Cisco switches and other products. For many models of Cisco devices, you can view or download the Cisco user guides in PDF format from the manufacturer. Cisco user guides, which placed on our website, fully or partly, will help you to find out the next information about the different devices:

Linksys E1000 User Guide

Cisco Cloud Native Broadband Router User's Guide, Release 20.3 . Chapter Title. Set Up Cisco Cloud Native Broadband Router Components. PDF - Complete Book (55.73 MB) PDF - This Chapter (5.67

MB) View with Adobe Reader on a variety of devices User Guide for Cisco Secure ACS for Windows Server 78-14696-01, Version 3.1... Page 150 The name of the NDG • • The name of the particular AAA client All AAA clients • Only NDGs that you have already configured are listed. User Guide for Cisco Secure ACS for Windows Server 5-10 78-14696-01, Version 3.1... Page 151 Step e. When you are finished defining the shared NAR, click Submit. CISCO 2509 - ROUTER - EN USER MANUAL Pdf Download | ManualsLib View and Download Cisco 7246 - uBR Router user manual online.

User Guide. 7246 - uBR Router network hardware pdf manual CISCO LINKSYS E2500 USER MANUAL Pdf Download | ManualsLib and allows you to change the Router's settings . Installation To install the Router: 1 . Insert the CD into your CD-ROM drive . Insert CD 2 . Click Set up your Linksys Router. DVD/CD-RW Drive (E:) Linksys Router Setup AutoPlay Always do this for software and games: Install or run program General options Set up your Linksys Router Published by Cisco Consumer Products LLC

CISCO WRT610N USER MANUAL Pdf Download | ManualsLib manuals, operating guides. Switch, Network Router user manuals, operating quides & specifications

Cisco Small Business RV Series Routers - End-User Guides

Drill two holes into the wall. Make sure the holes are 152 mm (6 inches) apart. 3. Insert a screw into each hole and leave 3 mm (0.12 inches) of its head exposed. 4. Maneuver the Router so the wall-mount slots line up with the two screws. 5.

Cisco Cloud Native Broadband Router User's Guide, Release ... Cisco RV320/RV325 Gigabit Dual WAN VPN Router ADMINISTRATION GUIDE. First Published in August 2014 Last Update in April 2018. Cisco RV320/RV325 Administration Guide. Contents Chapter 1: Getting Started 5. Using the Getting Started Window 5 Features of the User Interface 6. Chapter 2: Setup Wizard 9. Basic Setup 9 Access Rule Setup 9.

<u>Cisco 800 Series Routers - Configuration Guides - Cisco</u> Network Router Cisco RV042 - Small Business Dual WAN VPN Router User Manual. Business series 10/100 4-port vpn router (103 pages) Network Router Cisco RV016 User Manual. 10/100 16-port vpn router business series (112 pages) Network Router Cisco RV016 - Small Business - 10/100 VPN Router Quick Start Manual.

Cisco RV132W/RV134W Router Administration Guide

To access the web-based utility, launch the web browser on Setup > Basic Setup your computer, and enter the Router's default IP address, Language 192.168.1.1 or http://wrt610n.com in the Address field. Then, press Enter. Language To use a different language, select one from A password request screen

July, 27 2024 Page 1/1 Cisco Router User Guide